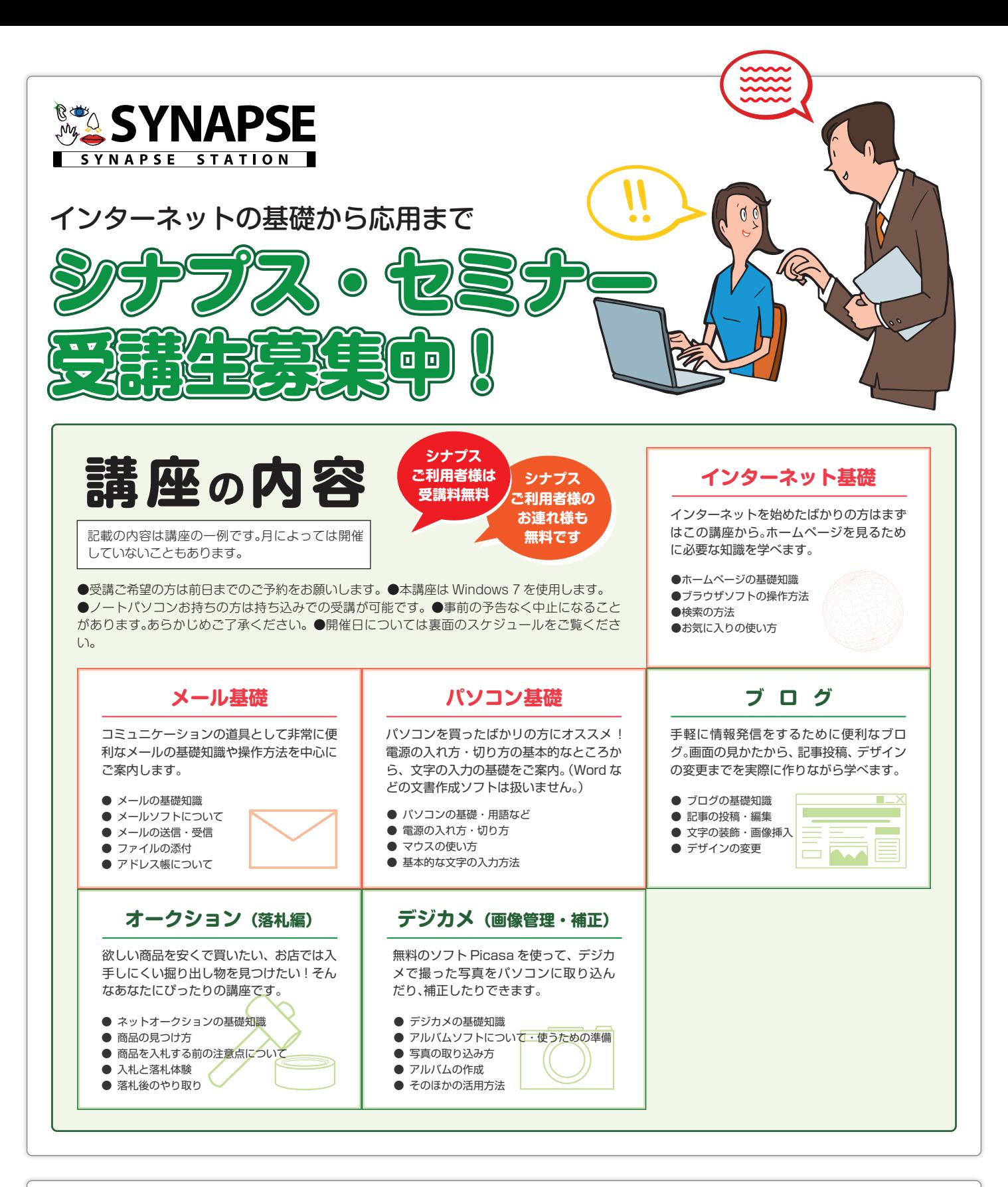

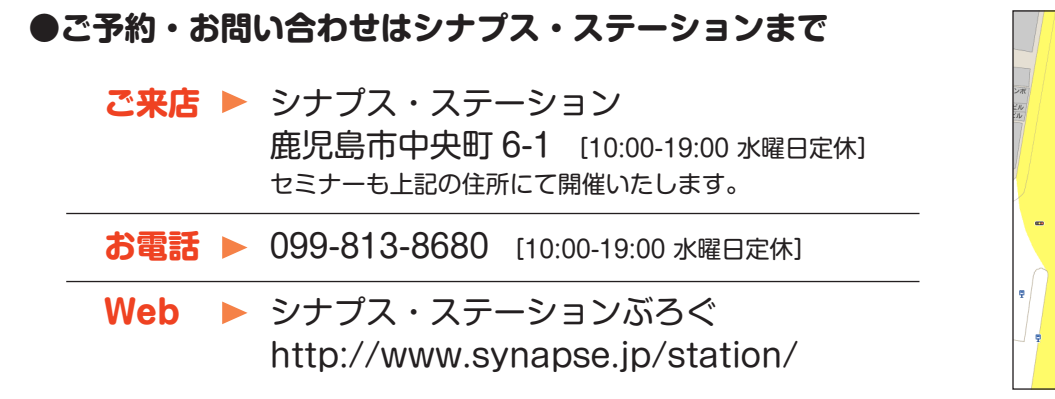

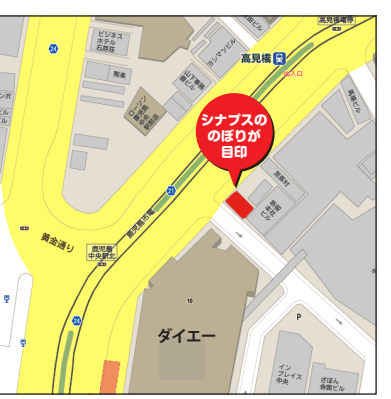

## **シナプスセミナー開催スケジュール 9 月**

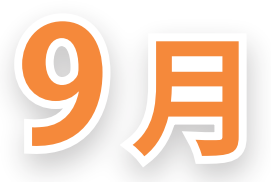

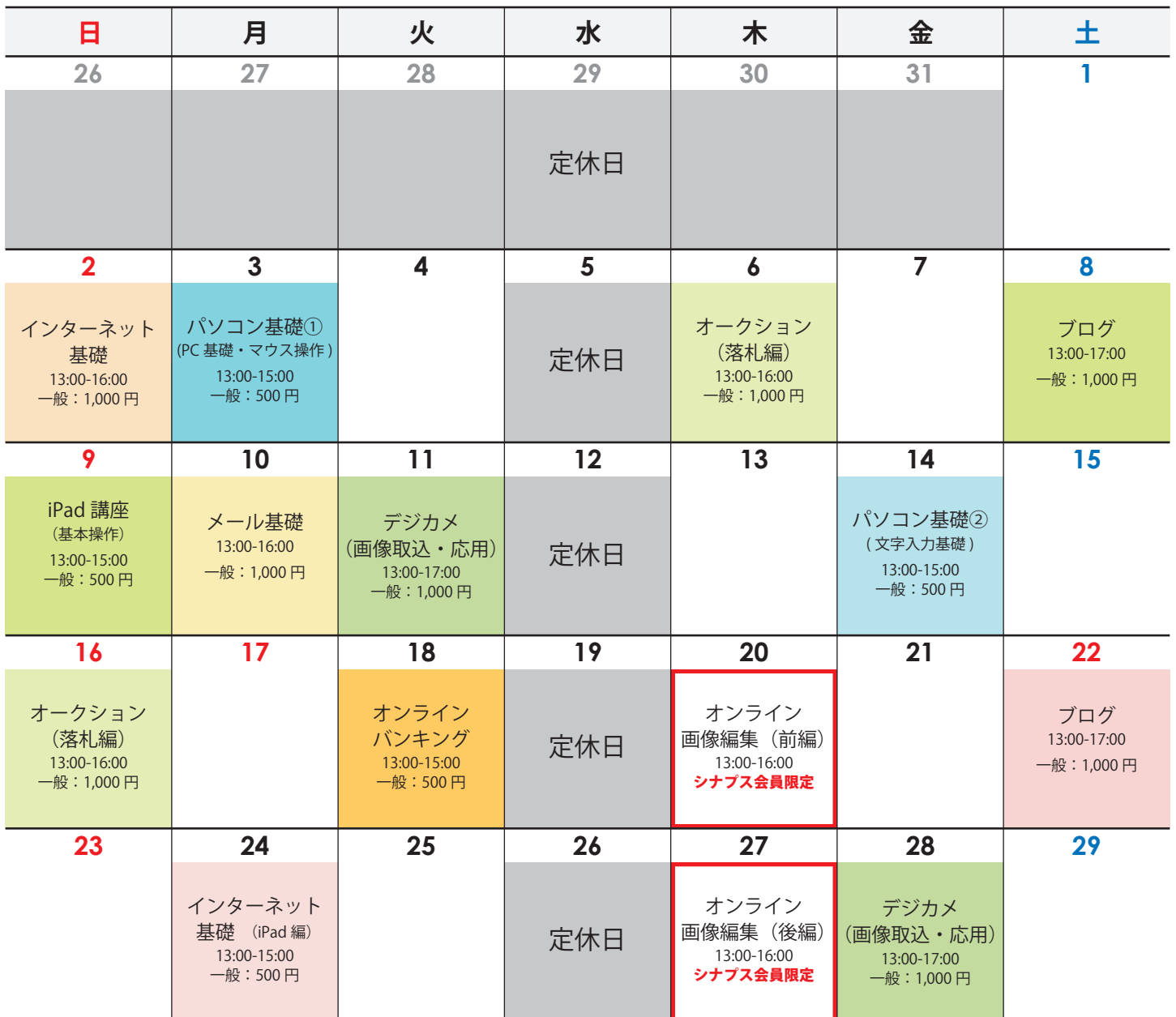

※ 9月30日はセミナーはありません

※ デジカメ(画像取込・活用)講座をご受講の際は、お使いのデジカメ(または画像の入った SD カードなど)をお持ちください。

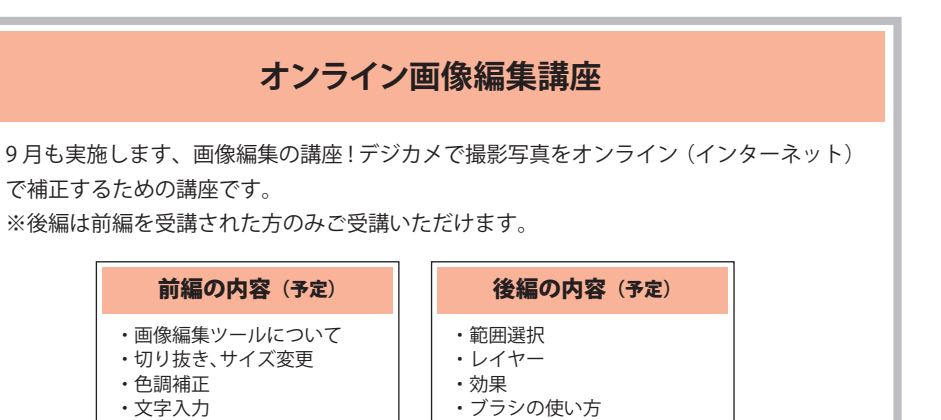

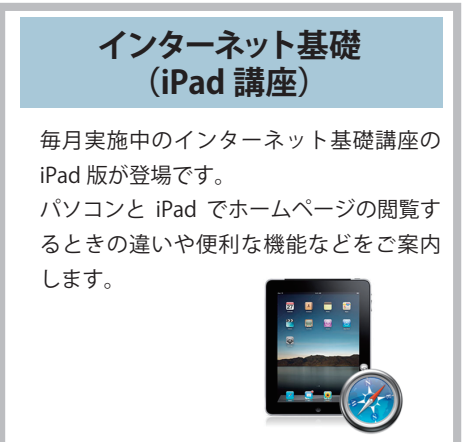

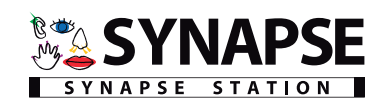